# New Features in Java 8

Alexander Gehrke November 30, 2016

# Übersicht - WIP

New Features of Interfaces

*λ* Lambdas *λ*

Anonymous Functions and Method References

java.util.stream

java.util.Optional

Parallelization with Streams

Other News

New Features of Interfaces

- Interfaces can now have static methods
- Can replace utility classes =*⇒* not instantiable
- Several new utility functions in the standard library, e.g. in Comparator:

```
static <T extends Comparable<? super T>>
    Comparator<T> naturalOrder()
```
New keyword **default** allows implementation of methods in interfaces.

#### Use cases:

- Allow extension of interfaces without breaking existing implementations
- Reuse methods on several classes, with less limitations than abstract base class (i.e. a limited form of traits)
- Mark optional methods (e.g. Iterator.remove())

```
interface DefaultExample {
  int foo();
  int bar();
  default int sum() {
    return foo() + bar();
  }
}
```
- No state, i.e. no fields or static vars in interfaces
- May access other methods defined in the interface
- when implementing two interfaces with same default method: override required

An implementation in a class always takes precedence

- includes methods in implementing class and methods inherited from extending other classes
- therefore can not override methods from Object (e.g. **boolean** equals(Object) , **int** hashCode() , String toString() )
- But *can* override default method of parent interface

```
@FunctionalInterface
interface Comparator {
  int compare(T o1, T o2);
  /* ... */
}
```
An interface annotated with @FunctionalInterface ...

- may only have one abstract method (otherwise: compiler error)
- can contain static and default methods
- can be instantiated with a lambda (although not required)

*λ* Lambdas *λ*

# **Outline**

#### New Features of Interfaces

# *λ* Lambdas *λ*

# Anonymous Functions and Method References

java.util.stream

java.util.Optional

Parallelization with Streams

### Other News

#### New syntax for defining inline functions:

```
// from int to int
(int x) \rightarrow x * x// more than one argument
(int a, int b) -> a * b
```

```
Types can be inferred
// single argument with inferred type
X \rightarrow X * X// with multiple arguments parentheses are required
(a, b) \rightarrow a * b// function without parameters
() \rightarrow new Foo()
```
Lambda may take a multiline block:

```
// single expression
(Foo arg) \rightarrow arg.doSomething()// block, requires 'return'
(Foo arg) \rightarrow \{String res = arg.doSomething();
  Bar finalRes = ... /* do more stuff */
  return finalRes;
}
```
#### Types of Lambdas

A lambda takes the type of an interface with exactly one abstract method, which matches its signature.

```
class Foo { String doSomething() { /*...*/ } }
```

```
// single expression
(Food arq) \rightarrow \text{arg.do}Something()
```
- takes one argument of type Foo
- returns the result of the expression, no **return** needed
- returns a String , the type of the expression
- $\implies$  matching signature: String someName(Foo theFoo)

# Anonymous Functions (Lambdas) - Types

```
// block
(Foo arg) \rightarrow \{String res = arg.doSomething();
  Bar finalRes = ... /* do more stuff */
  return finalRes;
}
```
- takes one argument of type Foo
- evaluates the block after  $\rightarrow$
- returns a Bar (type of finalRes )
- **return** required, otherwise return type is void
- =*⇒* matching signature: Bar someName(Foo theFoo)

```
@FunctionalInterface
public interface Function<T, R> {
    /**
     * Applies this function to the given argument.
     *
     * @param t the function argument
     * @return the function result
     */
    R apply(T t);
```

```
Function<Foo, String> myFooFunc =
(Food arg) \rightarrow arg.doSomething;
```

```
Foo myFoo = new Foo();
```

```
String res = myFooFunc.appendy(myFoo);
```

```
Function<Foo, String> myFooFunc =
(\text{arg}) \rightarrow \text{arg.doSomething});
Foo myFoo = new Foo();
String res = myFooFunc.appendy(myFoo);
```
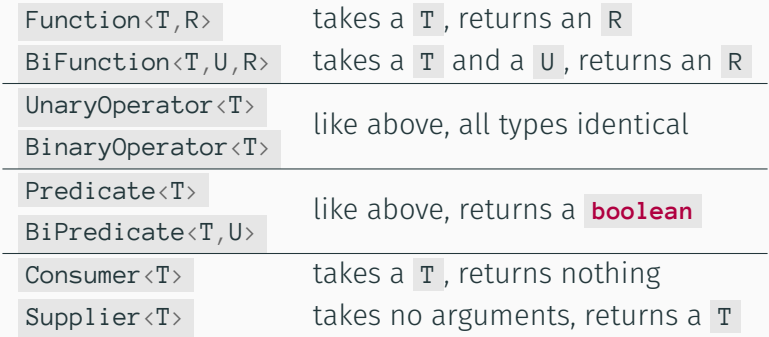

Lambdas may refer to variables outside the lambda:

- local variables, if they are (effectively) final
- fields
- static variables

 $int k = 2;$ return  $x \rightarrow x * k$ ; What you cannot do with lambdas:

- modify captured local variables (that would make them non-final)
	- but captured fields and static variables can be changed
- throw checked exceptions not declared by the functional interface
- use **break** or **return** to break out of surrounding loops or return from the calling function

Lambdas may instantiate any single-abstract-method (SAM) interface, for example:

• Comparators:

```
List<Person> people = ...;
people.sort((a,b) \rightarrowa.getName().compareTo(b.getName()));
```
• GUI Event handlers: button.setOnAction((event)  $\rightarrow$  log("Button clicked")); *,→*

What if we want to call an existing method, that already has the right signature?

- Existing methods can be referenced with new :: operator
- Can reference static methods, instance methods and constructors
- instance methods either bound to an instance, or take an additional parameter for **this**

Static methods are referenced by ClassName: : methodName :

Function<String, Integer> strToInt = Integer::parseInt;  $int answer = strTolnt.append(y("42");$ 

With instance::methodName, reference is bound to an object: Predicate<Object> inSet = mySet::contains; **if**(inSet.test(someObject)) { ... }

When using ClassName::methodName, add instance as first parameter BiPredicate<Set<?>, Object> inSet = Set::contains; if(inSet.test(mySet, someObject)) { ... }

```
Reference constructors with ClassName::new :
```

```
Supplier<ArrayList<String>> listFactory =
   ArrayList::new;
,→
ArrayList<String> = listFactory.get();
```
When a method or constructor is overloaded, select the one matching the used interface:

```
IntFunction<ArrayList<String>> listWithCapacity =
    ArrayList::new;
,→
ArrayList\langle String \rangle = listFactory.append(v(5));
```
Caveat: static method and instance method with same signature cannot be handled:

```
// compile error: ambiguous
Function<Integer, String> i2s = Integer::toString;
// could be
static Integer.toString(int a);
Integer.toString();
```
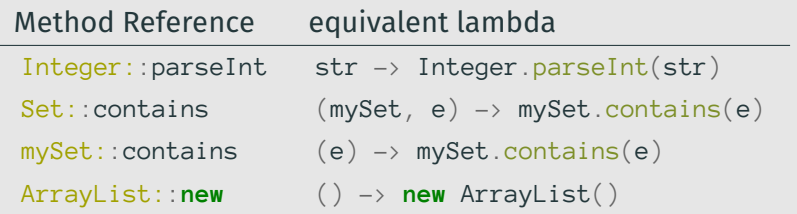

#### Task:

You have a class Person with first name, last name, age and an address. Write a comparator for sorting Persons by last name, then by first name, then by age and then by address.

### The old way to write comparators

}

```
class PersonComparator implements Comparator<Person> {
  int compare(Person a, Person b) {
    int result = a.getLastName().compareTo(b.getLastName());
    if(result == 0) {
      result = a.getFirstName().compareTo(b.getFirstName());
      \mathbf{if}(\text{result} == \emptyset) {
        result = Integer.compile...
        if(result == 0) {
           ...
         }
       }
    }
    return result;
  }
```
Comparator<Person> myPersonComparator = Comparator.comparing(Person::getLastName) .thenComparing(Person::getFirstName) .thenComparingInt(Person::getAge) .thenComparing(Person::getAddress);

- $\cdot$  much shorter (fits on the slide ;-)
- describes what is happening, not how
- small enough so that a separate class is usually not needed

Several new utility methods in Comparator :

- comparing / thenComparing for Comparables, primitives or other types with an additional comparator
- instance method reversed()
- Comparator.naturalOrder() , when an API needs a comparator, but your type is already Comparable
- Comparator.nullsFirst(Comparator c) for sorting collections containing nulls. If you need this, there's something wrong with your

collection.

# **Outline**

### New Features of Interfaces

# *λ* Lambdas *λ*

Anonymous Functions and Method References

### java.util.stream

java.util.Optional

Parallelization with Streams

# Other News

One of the most common tasks: do something with several input objects:

- **for** -loop with indices
- Iterator with hasNext() , next()
- enhanced **for** -loop ( **for**(T elem : coll) ... )

One of the most common tasks: do something with several input objects:

- **for** -loop with indices
- Iterator with hasNext(), next()
- enhanced **for** -loop ( **for**(T elem : coll) ... )
- New: Collection<T>.forEach(Consumer<T>)
- *New:* Element Streams

## Streams - Handling collections with Lambdas

- new package java.util.stream contains Classes for handling collection elements in a more functional way
- Stream<T> similar to iterator: can only be used once, returns elements, may be infinite
- provides several operations on stream elements
- operations are chained and result in a pipeline
- can be parallelized
- primitive variants for **double** , **int** and **long**

Streams can have several intermediate operations, that return a Stream, and a single terminal operation, that can return any type. A stream pipeline:

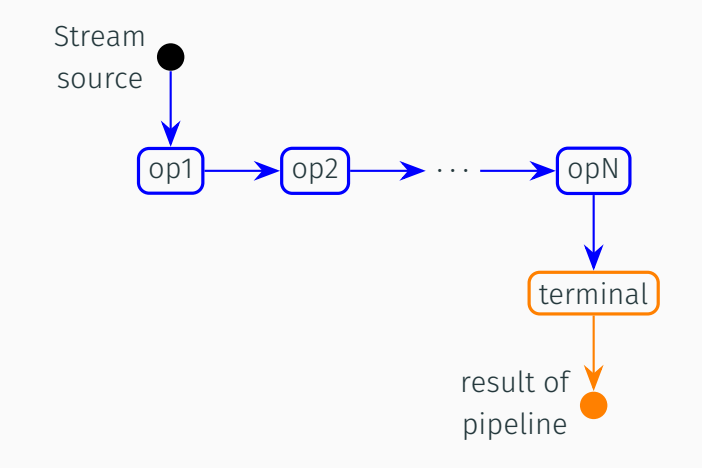

An intermediate operation transforms the stream into another stream.

- map(Function<? **super** T, ? **extends** R> f) : apply f to each element, return stream of results
- filter(Predicate<? **super** T> p) : apply p to each element, return stream of all elements, for which it returns true
- flatMap(Function<...Stream<R>>f): apply a function that returns a stream to each element. return stream of all elements in the results.

Stateful intermediate operations keep some kind of state and may be slow in parallel streams

• limit(**int** n) :

return a stream of the first n elements

• skip(**int** n) :

return the stream without the first n elements

• sorted() :

returns a stream in sorted order (optionally with comparator)

• distinct() :

returns a stream without duplicated elements (first occurrence only)

## Intermediate Operations on Streams - Example

```
Stream<String> lowercasedLongStrings =
   someStringCollection.stream() //(1)
      .filter(str -> str.length() > 10) //(2)
      .map(String::toLowerCase) //(3)
      . flatMap(str \rightarrow { \frac{1}{4}String[] segments = str.split(",");
       return Arrays.stream(segments)
     });
```
- 1. start with a stream of strings
- 2. check for each string, if it is longer than 10 chars
- 3. convert remaining strings to lower case
- 4. split each element at comma and turn into stream flatMap concatenates *⇒* no Stream<Stream<String>>

A terminal operation produces a result or side-effect. Streams are lazy, intermediates not applied until terminal operation is called.

- forEach(Consumer c) / forEachOrdered(Consumer c) : pass all elements to c, optionally preserving order
- reduce(T identity, BinaryOperator<T> accumulator : combines all elements with associative accumulator, resulting in a single T. Omitting the identity object makes result type Optional<T> (next chapter)
- collect(Collector<? **super** T,A,R> collector) : similar to reduce, but with mutable accumulator. Predefined collectors in java.util.stream.Collectors

These are *short-circuiting*, i.e. may not need to look at all elements. Test given predicate against elements and return true, if any element / all elements / no element matches:

- anyMatch(Predicate<? **super** T> pred)
- allMatch(Predicate<? **super** T> pred)
- noneMatch(Predicate<? **super** T> pred)

# Terminal Operations on Streams - more terminals

• count() :

number of elements (useful in combination with filter)

- min/max(Comparator<? **super** T> comp) : the minimum / maximum element of the stream by the given comparator
- findAny() / findFirst() returns some / the first element of the stream. findAny() is non-deterministic, but faster in parallel streams.

Additional operations on primitive streams:

- sum() : sum of all elements
- average() : arithmetic mean over all elements

```
Stream<String> lowercasedLongStrings =
  someStringCollection.stream()
    .filter(str \rightarrow str.length() > 10)
    .map(String::toLowerCase)
    .flatMap(str \rightarrow {
      String[] segments = str.split(",");
      return Arrays.stream(segments)
    });
```

```
List<String> listOfStrings =
  someStringCollection.stream()
    map(...).filter(...).flatMap(...)
    .???
```

```
List<String> listOfStrings =
  someStringCollection.stream()
    map(...).filter(...).flatMap(...)
    .collect(Collectors.toList());
```

```
Set<String> setOfStrings =
  someStringCollection.stream()
    map(...).filter(...).flatMap(...)
    .collect(Collectors.toSet());
```

```
String concatenatedString =
  someStringCollection.stream()
    map(...).filter(...).flatMap(...)
    .collect(Collectors.joining(", "));
```
Several collectors for maps:

```
// calculating a key for each entry
Map \triangle Integer, Person> personsById =
  persons.stream().collect(
    Collectors.toMap(
      // calculate map key
      Person::getId,
      // calculate map value
      Function.identity()
      // optionally: merge function on duplicate keys
    )
  );
```
Several collectors for maps:

```
// when we expect duplicates we want to keep
Map<String, List<Person>> personsByLastName =
  persons.stream().collect(
    Collectors.groupingBy(Person::getLastName)
  );
```
Several collectors for maps:

```
// very similar, like groupingBy but with a predicate
Map<Boolean, List<Person>> admins =
  persons.stream().collect(
    Collectors.partitioningBy(Person::isAdmin)
  );
```
Streams don't have to come from a collection:

- infinite Streams: Stream.generate(Supplier<T> s) , Stream.iterate(T seed, UnaryOperator<T> f)
- $\cdot$  initialize with elements: Stream.of(T... elem)
- Streaming with arrays: Arrays.stream(T[] a)

# **Outline**

New Features of Interfaces

## *λ* Lambdas *λ*

Anonymous Functions and Method References

java.util.stream

# java.util.Optional

Parallelization with Streams

Other News

- Represents a value that may or may not be there Optional.of(value) , Optional.empty()
- can perform operations on value without explicit check
- if operation on value can also return Optional, no nested checks are required

# Optional

To retrieve the value:

*// get() throws exception for empty optional. // much like using nulls, but fails early* **if**(optional.isPresent()) optional.get();

*// default value, if the optional is empty* optional.orElse(theDefault);

```
// throw custom exception if empty
optional.orElseThrow(IllegalArgumentException::new);
optional.orElseThrow(() -> new NoSuchElementException(
    "important stuff missing!"
));
```
Or just pass it to a consumer:

```
optional.ifPresent(val -> {
  System.out.println(val);
});
```
*// shorter* optional.ifPresent(System.out::println);

# Optional

Working on optionals without "unboxing":

 $Optional \langle String \rangle$  opt $Str = stringStream.findAny()$ ;

*// if Optional has value: apply operation*  $optStr = optStr.map(Striangle:trim);$ 

*// if Optional has value: check predicate. // if that returns false, result is empty optional* optStr =  $optStr.filter(str \rightarrow str.contrib(s)$ ;

*// flatMap handles operations returning optionals*  $optStr = optStr.flatMap(str \rightarrow findMatch(str)$ ;

All operations called on the empty Optional return it unchanged.

## Optional - Usage as return type

Typical example: method that finds value by some property

```
public Part findPart(String id) {
  for(Part p : this.parts) {
    \textbf{if}(p.\text{getId}() \text{.equals}(id)) {
       return p;
     }
  }
  return null;
}
```
Problems:

- caller must look into method, to see if there can be no result
- caller can easily forget to check for nulls
- with several such methods, lots of null checks required

Same method using streams and Optional <Part>

```
public Optional<Part> findPart(String id) {
  return this.parts.stream()
    .filter(p \rightarrow p.getId().equals(id))
    .findAny();
}
```
- filter only passes matching elements
- element passed to findAny() *⇒* return optional of element
- no element matches *⇒* filtered stream is empty. findAny() on empty stream *⇒* return empty optional

```
For results not from a stream, use:
public Optional<Foo> getFoo() {
  if(someBool) return Optional.of(buildTheFoo());
  else return Optional.empty();
}
```
When using an API that may return nulls, but cannot be changed:

```
public Optional<Foo> getFoo() {
 // returns empty optional if argument is null
 return Optional.ofNullable(getFooOrNull());
}
```
# **Outline**

New Features of Interfaces

## *λ* Lambdas *λ*

Anonymous Functions and Method References

java.util.stream

java.util.Optional

# Parallelization with Streams

Other News

Using parallelStream() or calling parallel() will not magically make your code work in parallel.

- parallelization done by splitting the stream
- read the javadocs for stream operations for behaviour in parallel execution
- take special care of not breaking contracts (e.g. don't use stateful lambdas)
- choose terminal and stateful operation carefully (again: read the docs)
	- findAny instead of findFirst if possible
	- use collectors made for parallel operation
	- distinct expensive on ordered steams

Other News

- New date API based on joda-time: java.time
- Several new methods on collections and maps (e.g. computeIfAbsent )
- Concurrency API extended for use with lambdas (e.g. CompletableFuture )
- IO/NIO API has several new methods returning streams (e.g. Files.lines )

Features (probably) coming in Java 9:

- Module System
- Java REPL
- Micro Benchmarking Suite